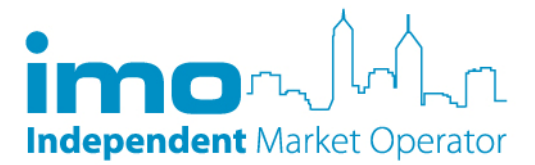

## Requirements for Registering as a Participant

1. All persons must register as Market Generator, Market Customer, Network Operator or Ancillary Service Provider. For the purposes of this document:

Trading Participants are those that will supply energy to the WEM, consume energy from the WEM, or provide Ancillary Services to the WEM as at the date requested for Participation to exist.

Reserve Capacity Participants have similar requirements for registration as Trading Participants, as in the future they intend to be Trading Participants.

Non-Trading Participants are a special category within WEMS. Participants in this group will not supply energy to the WEM, consume energy from the WEM, or provide Ancillary Services to the WEM. Entities entering into a Deed of Arrangement will be required to register in this class.

- 2. Trading Participants, Reserve Capacity Participants, and Non-Trading Participants must complete an agreement for the IMO to issue recipient created tax invoices. This agreement also allows Participants to issue recipient created tax invoices for registration fees and Reserve Capacity Certification. This agreement is available from the IMO website (www.imowa.com.au).
- 3. Facility names must be verified by the IMO in advance of facility registration. Facility names must be proposed in accordance with the Standard Facility Types Naming Convention. This is available from the IMO website (www.imowa.com.au).
- 4. During the registration process all Trading Participants will be assigned a Credit Limit. All Trading Participants are required to provide Credit Support to the level of at least the assigned Credit Limit. Legal documents for provision of Credit Support are available from the IMO website (www.imowa.com.au). Credit Support documents (and security deposits as applicable) must be made available to the IMO within 10 Business Days of the Credit Limit being assigned. Please note that the credit limit can be reviewed by the IMO at any time, and you are required to provide Credit Support to meet the new Credit Limit within 24 hours.

Reserve Capacity Participants and Non-Trading Participants are not required to provide Credit Support.

# General Instructions for Commencing Registration through WEMS

- 1. Initially, only the Application screen can be completed.
- 2. Please note that Authorised Person should be a person with signing authority.
- 3. The Participant Class must be the same as that previously accepted by the IMO.
- 4. For Market Customers, a DSM Figure may only be entered if the IMO has approved a DSM figure in the Reserve Capacity Mechanism for the current Reserve Capacity Year.
- 5. For Market Customers, the Nominated Maximum Quantity must be greater than zero, but can be 0.001 where a Market Customer does not have current loads.
- 6. For Market Customers, the file submitted for Connection Point Information must include evidence that a Market Customer holds an Access Agreement or a valid Access Offer.
- 7. Once the Recipient Created Tax Invoice Agreement has been completed, you can issue a Tax Invoice on behalf of the IMO for Registration fees.

### Contacts-

1. Further contacts are unnecessary at this stage, though you may enter as many contacts as you feel necessary. The IMO will not vet this information in any way.

#### Users-

- 1. Further users are unnecessary at this stage, though you may enter as many users as you feel necessary. The IMO will not vet this information in any way. Details of user access can be obtained from the IMO website (www.imowa.com.au).
- 2. To request further users, digital certificates for those users can be provided with prior agreement.

## Financials-

- 1. You need to provide the IMO with proof of your access to AustraClear. This may be a copy of a confirmation letter from AustraClear, or a completed agreement as detailed in the Third Party AustraClear Registration Details. Further information can be obtained from the IMO website (www.imowa.com.au).
- 2. You are not required to complete this information nor obtain access to AustraClear until your organisation is about to participate in the Market (ie actually transact energy). Note, however, that you cannot participate in the Market without access to an AustraClear account.

Prudential Support-

1. You are not required to complete this information nor provide Prudential Support until your organisation is about to participate in the Market (ie actually transact energy). Note, however, that you cannot participate in the Market without Prudential Support.

#### Facilities-

- 1. The facility names must match those previously agreed with the IMO. A facility can only be created once the Application to Register a Facility Name form has been accepted by the IMO.
- 2. All required information and files must be provided. A document describing Standing Data Formats can be obtained from the IMO website (www.imowa.com.au).